#### **AutoCAD Crack With License Code [Win/Mac] (Updated 2022)**

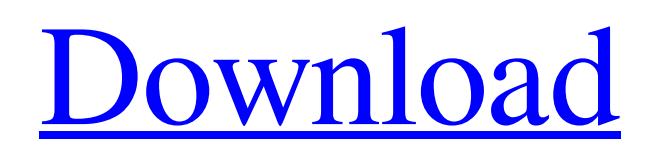

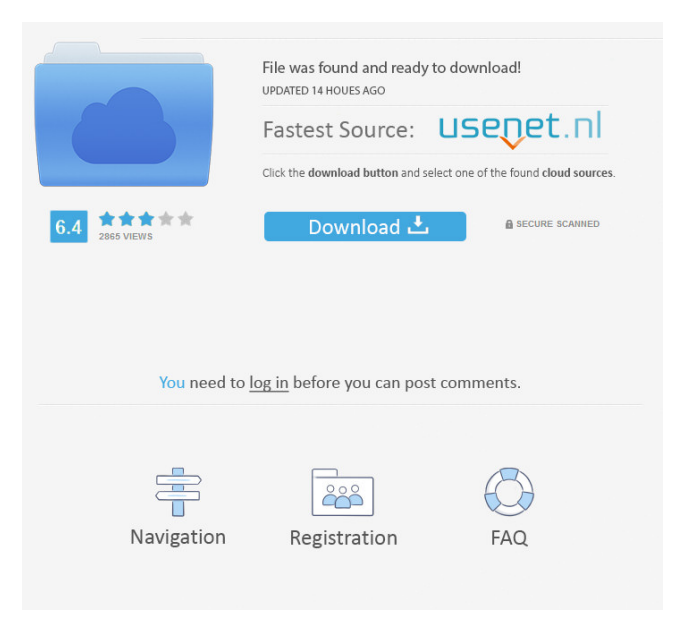

**AutoCAD Crack Activation Code Free Download PC/Windows**

#### AutoCAD is the leading CAD software

program and a major competitor to other CAD programs including AutoCad LT, AutoCAD LT Pro and AutoCAD Classic. AutoCAD is available in various platforms, which includes Windows, macOS, iOS, Android, Linux, Chromebooks, and Apple Watch. AutoCAD Key Features Edit individual sections of a drawing or section as one entity. Support for orthogonal, perpendicular and surface views. Transparent images and elements can be manipulated for better viewing. Import/export from most other CAD programs. Direct creation of a CAD file. Create geometry, feature, and edit objects. Import files, models, and drawings. Autodesk Inspire Inspire is an all-in-one CAD software package by Autodesk that

includes vector, construction, and 2D drafting tools. The Inspire program is meant to complement other Autodesk software such as AutoCAD, AutoCAD LT and AutoCAD Architecture, and was released in 2012. The Inspire software is available in desktop, mobile and web versions. The Inspire program is compatible with all Autodesk CAD software. Inspire also works with all Autodesk CAM (computer-aided manufacturing) software. The Inspire software is designed to improve your workflow and productivity, and it has tools that help you get the most out of each and every project. Note: If you are an existing Autodesk Architect, AutoCAD Architect or AutoCAD LT user, you can easily move

your project from one Autodesk CAD program to the other. Features of the Inspire program include: Project management Simplify business planning by using the Inspire planning feature. The Inspire planning feature allows you to define target dates, and create a plan of action that helps you bring your ideas to life. Speed up your work by analyzing your project plan to bring down the project cost, and create a realistic plan that incorporates

cost of your resources and schedule.

Access your plan from the cloud with a seamless collaboration feature. Share your projects with co-workers, suppliers, and customers all over the world using online connectivity. With the Inspire project management feature, you can also create

## schedules, budgets, and have the feature create estimates automatically. Simplify your work by using the Inspire worklist to define

**AutoCAD**

Autodesk's Real-Time Collaboration Protocol (RT-RTCP) was implemented and was originally part of AutoCAD 2002. After AutoCAD 2005, the protocol was integrated with AutoCAD MEP (multiedition modeling) and AutoCAD Electrical. RT-RTCP facilitates peer-topeer, real-time information sharing between workstations on a network. Autodesk Exchange Apps Autodesk Exchange Apps are third-party applications that interact with Autodesk through an

API. They are usually designed to provide a more convenient user interface to a feature of AutoCAD. Exact features vary from app to app, but they generally include features like integration with non-Autodesk CAD software, the ability to import/export drawings and annotations and to host custom commands and macros. References External links Autodesk Exchange App Store Category:Autodesk Category:Computer-related introductions in 1997--- - hosts: all roles: - role: OTRS connection: 'abcd' config: ost\_id: "ID\_OF\_THE\_OST" ost\_name: "NAME\_OF\_THE\_OST" ost\_domains: "DOMAINS\_OF\_THE\_OST" ost access list: "ID\_OF\_THE\_ACCESS\_LIST"

ost\_service: "NAME\_OF\_THE\_SERVICE" ost\_domain\_setting: "ID\_OF\_THE\_DOMAIN\_SETTING" ost\_dcf\_conf\_path: "PATH\_OF\_DCF\_CONF" ost\_config\_path: "PATH\_OF\_CONFIG\_FILE" Joint arthroplasty is a well-known surgical procedure by which a diseased and/or damaged natural joint is replaced by a prosthetic joint. A typical knee prosthesis includes a tibial tray, a femoral component, and a polymer bearing positioned between the tibial tray and the femoral component. In some cases, the knee prosthesis may also include a polymer bearing positioned between the tibial tray

### and a base or peg component of 5b5f913d15

A new window will open. Now open your Autocad installation folder and go to the folder "Autocad.exe". This will load the Autocad software. Click on the File tab and then the Export option. Select the destination of the exported file. If you wish to choose a location outside of the Autocad folder, click on the Folder tab, select the option "Choose Folder Location" and then browse the folder. Select the File name. Select the location in your computer where you want to save the file. For example C:\Users\Username\AppData\Roa ming\Autocad Now press OK and then save. To make this file active and effective, you must register it with the

Autocad product or it will not work. This you must do in the Autocad software. This will occur through the File tab, and under the Options option. To use the keygen, you must copy the file to a folder in Autocad and then run it. To do this, use the Windows Explorer to open the folder where the file is located. You can then go to the File tab and open the Export option. Select the file and change the destination of the file to your desired folder. You can make this file effective by selecting the options that are found in the File tab. You will then need to do this after you have used the keygen to make the file. The options you must have in order to activate the file are: Run-time type Microsoft.Protection.AutoRun Hidden

You will have to select the file, under the "File" tab. You should then have a new window that has a menu for you to choose from. If you want to activate the file, you must make the file active and effective. You do this by selecting the File tab. Under the Options option, you must go to the file, and then select the "Enable File" option. After you have done this, you have successfully activated the file. You can use this file for all Autocad versions (if you use it from the original installation folder), for new versions of Aut

**What's New In?**

Then download the.dll file with the keygen which you can find in the 'addons' tab on the left. Enable the keygen and make sure

# you use the downloader version. If everything goes right, you should see the

license key somewhere on the monitor. If you dont, then something went wrong. First of all, you need to know that on the screen the word "PLUS" is in the end of the license and it is called appended key. You need to sign up with the Autodesk website using your email. You need to sign in your credentials on the website and click on your 'account' on the top. When you press the 'activate' button, you should see the appended key on the screen. It is hidden but you can use the cheat engine and put the c++ help cheat on and press the maximize button. Also, you should be warned that if you change the extension of your keygen file to.txt, then you will not be

able to activate it, so beware of that. Other suggestions You can skip the part where you download the keygen from the Autodesk website, then save it as a.txt file with the name 'autocad\_keygen.txt'. And then you need to "Copy" the keygen into the 'Desktop'. Now, put the cheat engine cheat on and press the maximize button. If you see the appended key, then you are done. Tested by: Author of the keygen. Download Autocad 2016 keygen (2014 compatible) Download files Author: Jonathan Size: 3,4 MB Version: 1.0 Autocad 2016 keygen (2015 compatible) Download files Author: Size: 2,9 MB Version: 1.0 Autocad 2016 keygen (2016 compatible) Download files Author: Size: 3,6 MB Version: 1.0 Autocad 2016 keygen

# (2015 compatible) Download files Author: Size: 2,9 MB Version: 1.0 Autocad 2016 keygen (2016 compatible) Download files

The device must be formatted as FAT32. Mac or Windows/Linux system. The file cannot be copied. While not difficult to install on Windows/Linux, your use of these devices should be extremely limited. In particular, you should use a file management system that allows you to store/backup your data to a network share. and the range of physical addresses is dynamically assigned by the printer. The printer communicates with a server on the print network using a UDP packet. After printing the data, the printer downloads the data from the server.

<https://baybenmx.com/wp-content/uploads/2022/06/AutoCAD-3.pdf> <https://eventouritaly.com/en/autocad-24-0-crack-free-3264bit-2022-new/> https://fuckmate.de/upload/files/2022/06/b8ZZ1A3vOaMJtwcxWc8N\_07\_c255a7c79a4c2e352a2fe1090432cca3\_file.ndf <https://pascanastudio.com/autocad-crack-download-latest/>

<https://www.cchb.fr/wp-content/uploads/geogjarr.pdf>

[https://mimaachat.com/upload/files/2022/06/mNr7MGwNRb54lxctYwmR\\_07\\_c255a7c79a4c2e352a2fe1090432cca3\\_file.pdf](https://mimaachat.com/upload/files/2022/06/mNr7MGwNRb54lxctYwmR_07_c255a7c79a4c2e352a2fe1090432cca3_file.pdf)

<http://www.tradingbytheriver.com/?p=22494>

<https://chichiama.net/?p=37490>

<https://copainca.com/?p=81928>

<http://www.fondazioneterracina.it/wp-content/uploads/2022/06/malkha.pdf>

<http://bahargroup.ch/?p=3038>

<http://www.midwestmakerplace.com/?p=6705>

<http://www.pilsbry.org/checklists/checklist.php?clid=3040>

<http://steamworksedmonton.com/autocad-pc-windows-updated/>

<https://guaraparadise.com/2022/06/07/autocad-crack-latest-2/>

[https://worlegram.com/upload/files/2022/06/vmrwFnRCwbcUwRCPCNGx\\_07\\_c255a7c79a4c2e352a2fe1090432cca3\\_file.pdf](https://worlegram.com/upload/files/2022/06/vmrwFnRCwbcUwRCPCNGx_07_c255a7c79a4c2e352a2fe1090432cca3_file.pdf) <https://harblingrephardtal.wixsite.com/chalebutti/post/autocad-crack-activation-pc-windows-updated>

<https://alaquairum.net/autocad-download-mac-win-march-2022/>

<https://www.solve.it/autocad-2022-24-1-crack-x64-2022-latest/>

<https://journeytwintotheunknown.com/2022/06/07/autocad-24-1-mac-win/>